# 현재의 공정조건을 향상시키기 위한 혼합물 반응표면 방법론

## 임용빈

이화여자대학교 자연과학대학 통계학과

# Mixture response surface methodology for improving the current operating condition

Yong B. Lim<sup>\*</sup>

Department of Statistics, Ewha Womans University

Key Words: Mixture response surface methodology, Robust mixture designs, Multiple responses optimization Abstract

#### Abstract

Mixture experiments involve combining ingredients or components of a mixture and the response is a function of the proportions of ingredients which is independent of the total amount of a mixture. The purpose of the mixture experiments is to find the optimum blending at which responses such as the flavor and acceptability are maximized. We assume the quadratic or special cubic canonical polynomial model over the experimental region for a mixture since the current mixture is assumed to be located in the neighborhood of the optimal mixture. The cost of the mixture is proportional to the cost of the ingredients of the mixture and is the linear function of the proportions of the ingredients. In this paper, we propose mixture response surface methods to develop a mixture such that the cost is down more than ten percent as well as mean responses are as good as those from the current mixture. The proposed methods are illustrated with the well known the flare experimental data described by McLean and Anderson(1966).

# $1.$  서 론

혼합물 실험에서는 혼합물의 구성 성분을 결합하여 혼합물을 만든 후에, 혼합물 실험을 실시하고 반응변수 를 측정한다. 혼합물 실험의 인자(또는 설명변수)들은 혼합물의 구성 성분이다. 혼합물 실험은 반응변수의 평 균이 혼합물 구성 성분의 비율만의 함수이고 혼합물의 양에는 영향을 받지 않는 반응표면 실험의 특수한 경우 이다. 석유화학분야에서 가솔린의 혼합비율이나, 반도 체와 LCD 분야에서의 식각용액의 혼합비, 식음료업에 서의 과즙음료의 혼합비율의 결정, 접착력을 향상시키 기 위한 접착제, 표백력과 세탁력을 최적화하는 세재의 혼합비 등 혼합물을 활용하는 제조업의 분야는 광범위 하다. 특히 최근의 경제 동향에서 경험한 바와 같이 국 제 원유가의 상승과 환율 상승으로 촉발된 원자재 값의 상승으로 상품의 원가 상승 요인이 발생하거나 서브 프 라임 모기지의 부실로부터 출발한 미국발 금융위기에 의해서 초래된 경제 불황에서 기업이 생존하기 위해서 는 제품의 품질수준을 유지하면서 원가를 낮추기 위한 제품에 대한 새로운 공정조건(recipe)의 개발이 절실하 다. 즉, 위기를 기회로 활용하여시장점유율을 높이기 위한 전략으로 혼합물 재료 원가를 10% 이상 절감하면 서 동시에 표백력, 세탁력, 접착력 등 반응변수의 평균 을 현재의 공정조건 이상으로 유지하는 새로운 공정조 건(recipe)구하기의 요구가 마케팅 부서에서 R&D 부

교신저자 yblim@ewha.ac.kr

<sup>※</sup> 이 논문은 2009년도 정부(교육과학기술부)의 재원으로 한국연구재단(2009-0072518)의 지원을 받아 수행된 연구임

서로 주문되고 있다. 이 논문에서는 원자재 배합의 비 용인 재료 원가를 현재의 공정조건보다 10% 이상 절감 하면서 동시에 반응변수의 평균을 향상시키기 위한 효 율적인 혼합물 반응표면 방법을 제시한다.

 $q$ 개 성분의 혼합물에 있어서  $x_i$ 를 i번째 성분의 혼합 비율이라고 하면, 혼합비율들은 다음과 같은 관계식을 만족해야 하기에,

$$
x_1 + x_2 + \dots + x_q = 1, \ x_i \ge 0, \ i = 1, 2 \cdots, q \tag{1}
$$

혼합물 실험의 실험 공간은 q-1 차원 심플렉스 공간 이 된다.

 $q=2$ 와  $q=3$ 인 경우의 혼합물 실험공간이 <그림 1>에 주어지는데, 혼합 비율들의 합이 1이라는 식 (1)의 제약 조건 때문에 혼합물 성분들의 관계가 독립적이 아니어 서 한 가지 성분의 비율이 변하면 다른 성분들의 비율 도 같이 변함을 시각적으로 확인할 수 있다.

혼합물 실험공간에서의 모형은 혼합 비율들의 합이 1이라는 식 (1)의 제약조건 때문에 상수항과 순수 2차 항들을 포함하지 않는 Scheffe의 정준 다항식을 가정 한다.

일차모형은

$$
E(y) = \beta_1 x_1 + \beta_2 x_2 + \dots + \beta_q x_q \tag{2}
$$

이고, 이차모형은

$$
E(y) = \sum_{i=1}^{q} \beta_i x_i + \sum_{i < j}^{q} \beta_{ij} x_i x_j \tag{3}
$$

이고, 특별삼차모형은

$$
E(y) = \sum_{i=1}^{q} \beta_i x_i + \sum_{i < j}^{q} \beta_{ij} x_i x_j + \sum_{i < j < k}^{q} \beta_{ij} x_i x_j x_k \tag{4}
$$

이다.  $q=3$ 인 경우의 일차모형이 <그림 2>에 도시된 다. 일차모형에서는 i 번째 성분만으로 만들어진 순수 혼합물(pure mixture)에서의 반응변수의 평균이 i 번째 성분의 비율  $x_i$ 의 회귀계수  $\beta_i$  와 같고, 성분 1과 성분 2를 섞은 혼합물에 대한 반응변수의 평균은 각각의 성 분만으로 구성된 순수 혼합물에서의 반응변수의 평균 의 선형 결합에 의해서 결정됨을 주목할 필요가 있다. 즉, 성분들을 혼합한 효과가 선형 혼합(linear blending) 효과만 존재한다. 또한 성분들의 배합비율에 따라 서 반응표면이 영향을 받는 가에 관한 귀무가설은 각각 의 꼭지점에서의 높이가 차이가 나는 지를 살펴보는 것 과 동일하기 때문에  $H_0: \beta_1 = \beta_2 = \beta_3$  임을 알 수 있다. 그런데, 적어도 두 개의 성분을 배합하면, 두 개의 성분 의 결합으로 초래된 시너지 효과나 상극인 효과가 존재 하여 반응변수의 평균에 영향을 줄 수 있다. 이와 같이 성분들의 혼합에 따른 비선형 혼합(nonlinear blending) 효과가 존재하는 경우에는 적어도 2차 이상의 모 형을 가정해야 한다.

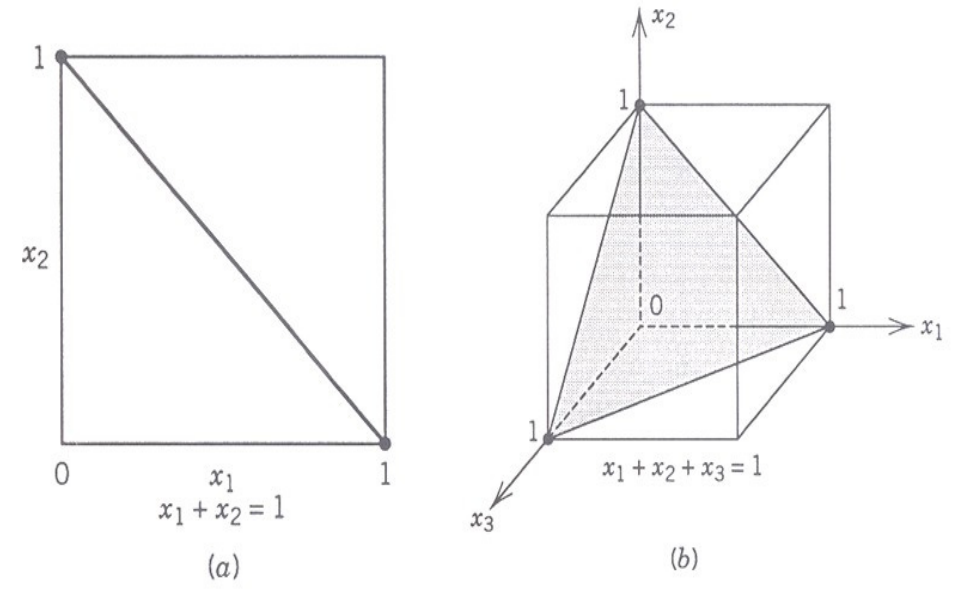

<그림 1> q=2와 q=3인 경우의 혼합물 실험공간

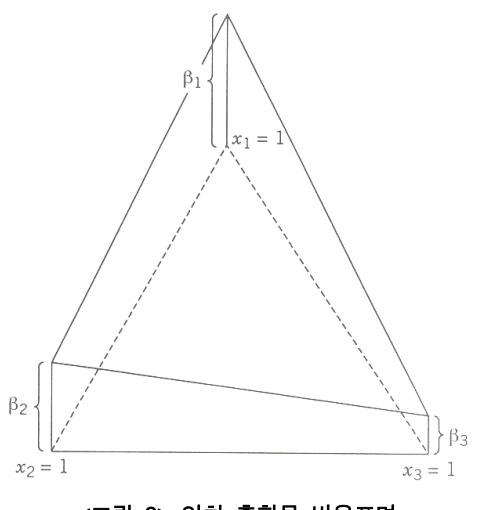

<그림 2> 일차 혼합물 반응표면

또한 엔지니어링의 전문지식으로부터의 정보나 비용 절감 등의 경제적인 이유에 의하면, 혼합물 성분들의 비율에 대한 제한조건이 알려지는 경우가 흔히 존재한 다. 즉, 각 성분의 혼합비율이  $0 \leq x_i \leq 1$ 의 모든 값을 취할 수 있는 것이 아니라 제한된 구간인

 $0 \le a_i \le x_i \le b_i \le 1 \quad i = 1, 2, ..., q$  (5)

안에서만 값을 취할 수 있는 경우이다. 일반적으로 식 (5)를 만족하는 제한된 실험영역을 그려보면, k=3인 경우에 삼각형이 되지 않고, k=4인 경우에 사면체가 되 지 않는다. k=3인 경우에 제한된 실험영역의 모양은 삼 각형, 사각형, 오각형, 육각형 중의 하나가 된다.

우리가 고려하는 현재의 공정조건은 최적조건 근처 의 영역에 도달했으리라 가정할 수 있기 때문에, 혼합 물 반응표면으로 적어도 이차모형을 가정한다. 제한된 심플렉스 공간상에서 최적조건을 찾기 위해서 2차 모형 을 가정한 경우에 효율적인 실험설계는 실용적으로 중 요한 연구과제가 되며 참고문헌으로서 Snee(1985), Myers와 Montgomery(2002), Piepel과 Cornell (1994), Khuri 등(1999), 임용빈(2007) 등이다. 이 문 헌들에서는 제한된 실험 영역의 꼭지점, 선중심, 면중 심, 중앙점, 축점들 중에서, D-최적기준, G-최적기준, V-최적기준 등을 만족하는 실험설계를 구하였다. Khuri 등(1999)은 주어진 혼합물 설계에 대해서 제한된 혼합 물 공간에서 예측치의 표준화된 분산의 분위수의 그림 을 구한 후에, 분위수의 그림 비교를 통해서 다양한 기 준의 최적혼합물 설계들을 실용적으로 평가하였다. 임

품질경영학회지 제38권제3호/415

용빈(2007)은 제한된 혼합물 공간에서 이차모형을 가 정한 경우에, D-최적기준, G-최적기준, V-최적기준에 강건한 실험 설계를 구하기 위한 전략으로 꼭지점, 선 중심점, 면중심점과 중앙점으로 구성된 후보실험점 그 룹에 꼭지점, 선중심점, 면중심점과 중앙점의 중앙에 위 치하는 내부점들을 추가해서 최종 후보 실험점 그룹를 구성하고, 우선 각각의 최적 기준치 근방의 실험 설계 들에 대해서 다양한 최적 기준들에 대한 최악의 효율을 최대화 시키는 MiniMax 접근법에 의한 강건한 혼합물 실험계획의 결정 방법을 제시하였다. 제시된 강건한 혼 합물 실험 설계의 실용성을 평가하기 위해서, Vining 과 Cornell(1993)이 분석한 조명탄 혼합물 실험의 사례 에 대해서 제시된 방법에 따라서 구한 강건한 실험설계 와 Vining과 Cornell(1993)이 추천한 Mclean와 Ander son 실험 설계에 대해서 예측치의 표준화된 분산의 분 위수의 그림을 비교한 결과, 강건한 실험설계가 우월함 을 확인하여서, 임용빈(2007)이 제시한 강건한 혼합물 실험설계를 효율적인 실험설계로 추천한다.

효율적인 혼합물 실험설계법에 의해서 얻어진 실험 자료를 실용적으로 분석하는 목적은 맛과 선호도와 같 은 반응변수의 평균을 가장 크게 하는 최적의 혼합비율 을 각 혼합물 배합 비율에 따라 수반되는 혼합물 재료 원가에 대한 경제성을 만족하는 제한된 혼합물 실험 공 간에서 결정하는 것이다. 혼합물 자료분석의 첫 번째 과제는 강건한 혼합물 실험설계에 의해서 실시된 반응 변수  $y_1$ 에 대한 실험 자료를 가지고 식 (3)과 식 (4)에 주어진 2차 모형이나 특별삼차모형의 항들 중에서 중 요한 항들을 변수 선택 방법을 통해서 선별하고, 선별 된 항들로 구성된 후보 모형에 대한 모형 진단을 통해 서 반응변수 y,에 대한 적절한 모형을 결정하고, 추정 치인  $\hat{y}_1$ 을 구하는 것이다. 각 혼합물 배합 비율에 대한 재료 원가인 반응변수  $y_2$ 는 일차모형에 의해서 오차없 이 결정된다. 현재의 공정조건보다 향상된 최적조건을 구하기 위해서  $y_2$ , 가 현재의 공정조건의 혼합물 배합원 가인  $c_0 \pm 10\%$  이상 절감되는  $\{y_2 \leq 0.9 \times c_0\}$ 인 혼 합물 실험 공간에서  $\hat{y}_1$ 를 최적으로 하는 향상된 공정조 건을 찾으려 한다.

2절에서는 효율적인 혼합물 실험설계법에 의해서 얻 어진 실험 자료로부터 적절한 모형을 찾는 혼합물 반응 표면분석에 대한 전략적인 접근 방법을 제안한다. 3절 에서는 혼합물 재료 원가에 대한 경제적인 조건을 만족 하는 제한된 혼합물 실험공간의 영역에서 반응변수의

평균의 추정 값인  $\hat{y}_1$ 를 최적화하는 최적조건을 찾는 방 법으로 제한된 최적화기법(constrained optimization), 반응변수가 2개 이상인 경우에 동시최적화를 위해서 사 용되는 범용적인 방법인 각 반응변수들의 desirability 의 기하평균을 최적화하는 수치적 최적화 방법(numerical optimization)과  $\hat{y}_1$ 와 혼합물 재료 원가에 대한 동시 등 고선 그림을 활용한 최적화 방법인 시각적인 최적화 방 법(graphical optimization)을 소개한다. 4절에서는 잘 알려진 조명탄 혼합물 실험 사례에 대해서 2절에 제시 된 방법에 따라서 반응변수  $y_1$ 에 대한 적절한 모형을 찾고, 3절에 제시된 방법에 따라서 혼합물 재료 원가인 를 현재의 공정조건보다 10% 이상 절감하는 혼합물 실험공간에서  $\hat{y}_1$ 를 최적으로 하는 향상된 공정조건 찾 기를 실험계획법 범용 소프트웨어인 Design Expert 7.1와 Matlab을 활용하여 예시한다.

# 2. 혼합물 반응표면분석을 통한 적절한 모형 찾기

효율적인 혼합물 실험 설계법에 의해서 얻어진 실험 자료로부터 반응변수  $y_1$ 에 대한 추정 가능한 모형은 2 차 모형이고, 면 중심점이 모두 포함된 혼합물 실험 자 료에 대해서는 특별 3차 모형의 추정이 가능하다. 우 선 혼합물 실험 자료의 예비분석을 실행하여 곡선효과 의 존재 여부를 판단하게 될 Scheffe의 정준 다항식 모 형의 적절한 차수를 결정하고, 시작 모형으로 가정한 다. Box에 의하여 제시된 모형의 간결성의 원칙에 따르 면, 가정된 다항 모형의 항들 중에서 일부 항들은 추가 설명력이 없으리라 기대된다. 이들을 선별하기 위해서 후방소거법(Backward Elemination Method)에 의해서 불필요한 항들을 제거하고 축차적으로 결정된 최종 모 형을 후보 모형들로 결정한다. 후보 모형들에 대한 회 귀진단을 통해서 잔차그림이 이상적인 모양에 근접한 모형을 적절한 모형으로 정한다. 적절한 모형을 결정 하기 위한 전략적인 접근 방법은 아래와 같다.

## 단계 1. 시작 모형으로 Scheffe의 정준 다항식 모형의 적절한 차수를 결정하기.

자료의 총변동을 일차모형, 이차모형, 특별 삼차모형 의 항들에 의한 추가 제곱합인 축차적인 변동(Type I SS)과 잔차제곱합으로 분할하고, 축차적인 F-검정 (Sequential F-tests)을 실행한다. 최고차의 모형인 특

별삼차모형의 삼차 항들에 의한 추가적인 설명력의 유 의성에 대한 p-값을 확인한다. 경험적으로 0.15를 기준 으로 판단하여, p-값이 0.15 미만이면, 특별삼차모형의 삼차 항들을 2차 모형에 추가한 경우에 추가 설명력이 있다고 판단하고, 특별삼차모형을 시작 모형으로 결정 한다. p-값이 0.15 이상이면, 특별삼차모형의 삼차항들 이 추가 설명력이 없기 때문에, 이차모형의 적절성을 검토한다. 이차모형의 이차항들의 추가적인 설명력의 유의성에 대한 p-값을 확인하고, p-값이 0.15 미만이 면, 이차항들을 일차 모형에 추가한 경우에 추가 설명 력이 있다고 판단하고, 이차모형을 시작 모형으로 결정 한다. p-값이 0.15 이상이면 일차모형에 대한 추가 설 명력을 검사하지만, 현재의 공정조건 근처에서 최적조 건이 있으리라 기대되기 때문에, 특별삼차모형이나 이 차모형 중에서 시작 모형이 결정되리라 기대된다.

## 단계 2. 시작모형으로부터 후방소거법에 의해서 후보 모형들을 결정하기.

시작 모형의 항들 중에서 불필요한 항들을 제거하기 위해서 항들의 차수의 서열(hierachy)을 존중하여 차 수가 높은 항이 유의한 경우에는 이보다 차수가 낮은 항들은 자동으로 선택하는 후방소거법을 적용한다. 예 를 들면 삼차항인  $x_1x_2x_3$ 가 유의한 경우에는 2차항인  $x_1x_2$ 의 p-값이 커서 유의하지 않더라도 모형에 포함시 킨다. 후방소거법의 유의수준은 0.05로 시작하지만, 결 과 모형의 간결성과 다양성 여부에 따라서 점진적으로 크게 할 수 있다.

## 단계 3. 회귀진단을 통한 적절한 모형 찾기.

단계 2에서 추천된 각각의 후보모형에 대해서 표준 화 잔차의 정규확률그림이 직선모양을 따르는 지의 여 부와, 표준화 잔차와 예측치의 산점도, 표준화 잔차와 혼합물 성분의 산점도가 수평 밴드에서 랜덤하게 분포 하고 있는 지를 확인하여, 적절한 모형으로 추천한다. 적절한 모형이 복수로 추천되는 경우에는  $adj-R^2$ 의 값, PRESS 값 등을 고려하여 적절한 모형을 추천한다. 정규확률그림이 직선모양에서 벗어나 있고, 예측치의 값이 커짐에 따라서 표준화 잔차의 산포가 커지면, 반 응변수를 변환해야 한다. 반응변수의 변환에 따른 Box -Cox plot을 그려서 등분산성과 정규성을 만족시키는 적절한 반응변수의 변환을 선택하고, 변환된 반응변수 에 대해서 단계 1을 새로이 시작하여 적절한 모형을 찾 는다.

반응변수 y<sub>1</sub>에 대한 적절한 모형으로부터 추정치인  $\hat{y}_i$ 을 구한다. 각 혼합물의 재료 원가인 반응변수  $y_i$ 는 각 혼합물 성분의 혼합비율의 회귀계수가 혼합물 성분 의 가격인 일차모형에 의해서 오차없이 결정된다. 혼합 물 재료 원가인  $y_2$ 에 대한 경제적인 조건을 만족하는 제한된 혼합물 실험공간의 영역에서 반응변수의 평균 의 추정값인  $\hat{u}$ 를 최적화하는 최적조건 찾는 방법으로 제한된 최적화기법(constrained optimization), 반응변 수가 2개 이상인 경우에 동시최적화를 위해서 사용되는 범용적인 방법인 각 반응변수들의 desirability의 기하 평균을 최적화하는 수치적 최적화 방법(umerical optimization)과  $\hat{y}_1$ 와  $y_2$ 에 대한 동시 등고선 그림을 활용 한 최적화 방법인 시각적인 최적화 방법(graphical optimization)을 소개한다. 최적화 단계에서 표현의 편의 상, 반응변수  $y_1$ 이 강도, 수율 등과 같이 값이 클수록 좋은 망대특성인 경우를 가정한다.

### 3.1 제한된 최적화 기법

현재의 공정조건보다 향상된 최적조건을 구하기 위 해서  $y_2$  가 현재의 공정조건의 혼합물 재료 원가인  $c_0$ 보다 10% 이상 절감되는  $\{y_2 \leq 0.9 \times c_0\}$  인 혼합물 실 험 공간에서  $\hat{y_1}$ 를 최적으로 하는 향상된 공정조건을 찾 으려 한다. 식 (1)의  $(q-1)$ 차원 심플렉스 공간에서 각 혼합물 성분의 비율이 식 (5)의 제한된 범위에서만 값 을 취할 수 있고, 재료 원가인  $y_2$ 가 일차모형으로 상한 이 정해진 경우에는 Matlab의 constrained optimization function인 fmincon를 이용하여 제한된 혼합물 실험공 간에서  $\hat{y_1}$ 를 최적으로 하는 공정조건을 찾을 수 있다. 최적조건에서의  $\hat{y}_1$  값이 현재의 공정조건에서의 예측 치인  $\hat{y}_0$ , 보다 작으면, 비용인  $y_0$ 의 상한을 조금씩 크게 하면서 최적조건에서의  $\hat{y}_1$  값이  $\hat{y}_2$ , 보다 크게 되는 향 상된 최적조건을 구한다.

# 3.2 각 반응변수들의 desirability의 기하평균을 최적화하는 방법

이 방법은 반응변수의 수가 2 이상인 다중반응표면

분석의 동시 최적화를 위해서 실험계획법의 범용소프 트웨어인 Design Expert 7.1 에서는 Numerical optimization 으로, Minitab 에서는 Response Optimizer로 활용되는 방법이다. 원가, 진동, 소음 등과 같이 반응변 수가 작을수록 좋은 망소특성이나 망대특성에 대해서 각 종류의 특성에 대한 반응변수의 desirability  $d_i$ ,  $0 \leq d_i \leq 1$ 를 정의한다. 반응변수  $y$ 가 망대특성으로  $y$ 값이 L 이하인 경우는 폐기 처분하고, T 이상인 제품은 제품의 유용성이 똑같이 최고로 취급되는 경우의 desirability d 는 아래와 같이 정의된다.

$$
d = \begin{cases} 0 & y < L \\ \left(\frac{y-L}{T-L}\right)^r L \le y \le T \\ 1 & y > T \end{cases}
$$
 (6)

여기서 r을 weight라 부르고, 우리가 선택해야 하는 값이다. r=1 인 경우에는 d가 선형으로 증가하고, r이 커질수록 예측치가 완만하게 증가하다가 목표치 근처 에서만 1로 급속히 증가한다. r이 0에 가까우면, 제품이 규격을 만족했는지에 따라서 제품의 합격 여부를 결정 하듯이 예측치의 값이 L 이상에서는 d 값이 1에 가깝게 된다는 점을 주목하여 r 값을 결정해야 하는데, 범용 통 계소프트웨어에서 default 값은 1이다. 혼합물 실험 공 간의 각각의 혼합비에서 망대특성인 반응변수 y,의 desirability인  $d_1$ 과 망소특성인 비용  $y_2$ 의 desirability<br>인  $d_2$ 를 각각 정의한 후에, 이 값들의 기하평균인  $\sqrt{d_1d_2}$ 인  $d_2$ 를 각각 정의한 후에, 이 값들의 기하평균인  $\sqrt{d_1d_2}$ 을 desirability d 로 정의하여서 식 (5)를 만족하는 제 한된 혼합물 실험공간에서 d 를 가장 크게 하는 최적조 건을 구한다.

### 3.3 시각적인 최적화 방법

이 방법은  $\hat{y_1}$ 와 재료 원가인  $y_2$ 에 대한 동시 등고선 그림을 그리는 것으로 시작한다. 재료 원가인  $y_2$ 가 현 재의 공정조건의 혼합물 재료 원가인  $c_0$ 보다 10% 이상 절감되는  $\{y_2 \leq 0.9 \times c_0\}$ 와  $\hat{y_1}$  가 최적치 근방의 값을 취하는 조건을 동시에 만족하는 혼합물 실험 공간의 영 역을 구하여 최적조건 근처의 실행 가능한 영역 (feasible region)을 도시한다. 최적조건에서의  $\hat{y}_1$ 값이 현재의 공정조건에서의 예측치 값인  $\hat{y_1}$ , 보다 작으면,  $\hat{y_1}$ 값을 현재의 공정조건에서의 예측치 이상으로 고정하 고, 혼합물 재료 원가인  $y_2$ 를 조금씩 크게 하면서 두 반 응변수의 조건을 동시에 만족하는 영역을 시각적으로 찾는다.

| Std | Type      | 마그네슘<br>$(x_1)$ | 질산<br>나트륨<br>$(x_2)$ | 질산<br>스트론튬<br>$(x_3)$ | 접착제<br>$(x_4)$ | 광도<br>$(y_1)$ | cost<br>$(y_2)$ |
|-----|-----------|-----------------|----------------------|-----------------------|----------------|---------------|-----------------|
| 1   | Vertex    | 0.4             | 0.47                 | 0.1                   | 0.03           | 145           | 35.49           |
| 2   | Vertex    | 0.4             | 0.1                  | 0.47                  | 0.03           | 75            | 23.65           |
| 3   | Vertex    | 0.6             | 0.1                  | 0.27                  | 0.03           | 195           | 27.45           |
| 4   | Vertex    | 0.6             | 0.27                 | 0.1                   | 0.03           | 220           | 32.89           |
| 5   | Vertex    | 0.4             | 0.42                 | 0.1                   | 0.08           | 230           | 33.64           |
| 6   | Vertex    | 0.4             | 0.1                  | 0.42                  | 0.08           | 180           | 23.4            |
| 7   | Vertex    | 0.6             | 0.1                  | 0.22                  | 0.08           | 300           | 27.2            |
| 8   | Vertex    | 0.6             | 0.22                 | 0.1                   | 0.08           | 350           | 31.04           |
| 9   | PlaneCent | 0.4             | 0.2725               | 0.2725                | 0.055          | 190           | 29.045          |
| 10  | PlaneCent | 0.6             | 0.1725               | 0.1725                | 0.055          | 310           | 29.645          |
| 11  | PlaneCent | 0.5             | 0.1                  | 0.345                 | 0.055          | 220           | 25.425          |
| 12  | PlaneCent | 0.5             | 0.345                | 0.1                   | 0.055          | 260           | 33.265          |
| 13  | PlaneCent | 0.5             | 0.235                | 0.235                 | 0.03           | 260           | 29.87           |
| 14  | PlaneCent | 0.5             | 0.21                 | 0.21                  | 0.08           | 410           | 28.82           |
| 15  | Center    | 0.5             | 0.2225               | 0.2225                | 0.055          | 425           | 29.345          |

<표 1> McLean & Anderson(1966)의 혼합물 실험 자료

# 4. 조명탄 혼합물 실험 사례분석

광도가 높은 조명탄을 만들기 위하여 4개의 혼합물 성분들인 마그네슘 $(x_1)$ , 질산나트륨 $(x_2)$ , 질산스트론튬  $(x,$ )과 접착제 $(x, 1)$ 가 사용된다. 공학 지식을 활용할 때 에 혼합물 성분들에 다음의 제약조건이 부과된다.

$$
\begin{aligned} 0.40 &\leq x_1 \leq 0.60, 0.10 \leq x_2 \leq 0.50, \\ 0.10 &\leq x_3 \leq 0.50, 0.03 \leq x_4 \leq 0.08 \end{aligned} \tag{7}
$$

식 (7)을 만족하는 제한된 혼합물 실험 공간은 8개의 꼭지점, 12개의 선중심점, 6개의 면중심점과 중앙점을 갖 는다.

### <표 2> 각 혼합물의 성분별 원가

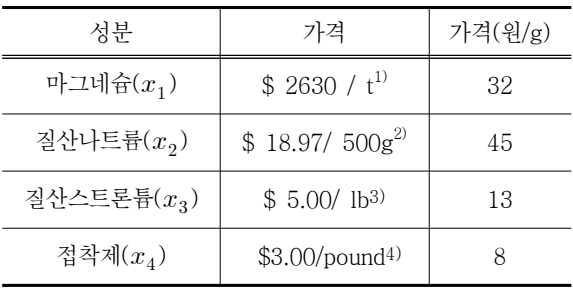

McLean과 Anderson(1966)은 제한된 혼합물 공간

23c27407&bhcd2=1248931800

-> EB Lam Adhesive cost/pound

<sup>1)</sup> http://blog.daum.net/ppspr/272

<sup>2)</sup> http://wardsci.com/product.asp?pn=IG0015555&cm \_mmc=Mercent-\_-NexTag-\_-NULL-\_-9811706& mr:referralID=e4bd3072-7cc9-11de-99f3-0004

<sup>3)</sup> http://www.northstarpyro.com/BULK\_SALES-Stron tium\_Nitrate\_2.html

<sup>4)</sup> http://www.ebeam.com/electron-beam/markets-ap plications/flexible-packaging/cure-time.cfm

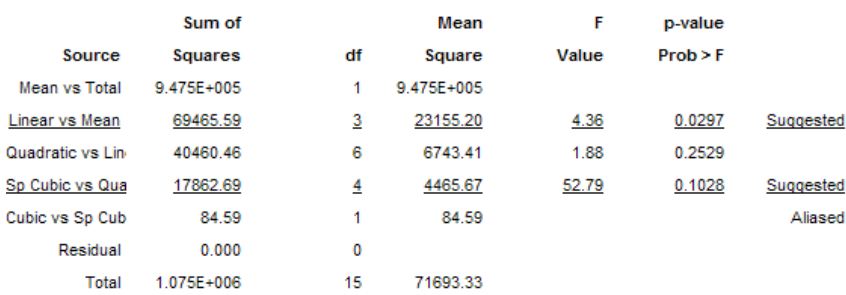

#### Sequential Model Sum of Squares [Type I]

#### <그림 3> 축차적인 F-검정

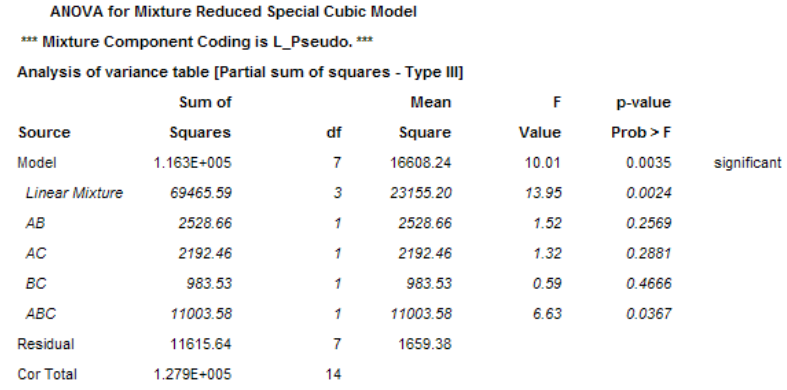

#### <그림 4> 후방소거법에 의해 선택된 모형에 대한 분산분석표

에서 이차모형을 가정한 경우에, 실험의 크기 15인 효 율적인 혼합물 실험 설계로 8개의 꼭지점, 6개의 면중 심점과 중앙점에서 실험하는 것을 제안하였다. 임용빈 (2007)이 제시한 D-최적기준, G-최적기준, V-최적기 준에 강건한 실험설계가 Mclean과 Anderson 실험 설 계보다 예측치의 표준화된 분산의 분위수 관점에서 우 월함을 확인하여, 임용빈(2007)이 제시한 강건한 혼합 물 실험설계를 효율적인 실험설계로 추천한다. 그런데, 강건한 실험설계의 자료점에서 조명탄 실험의 실시가 불가능하기 때문에, 2절과 3절에서 소개된 적절한 모 형 찾기와 실용적인 최적조건 찾기를 예시하기 위해서, 우리는 <표 1>에 주어진 McLean과 Anderson(1966) 의 혼합물 실험 자료가 효율적인 실험설계에 의한 실험 자료로 간주하고, 중앙점을 현재의 공정조건이라 가정 한다. <표 2>에는 각 혼합물 성분별로 web search를 통하여 가격에 관한 정보로 부터 계산된 원가가 주어 진다. 따라서 주어진 혼합물 성분비에 따라서 만들어진 조명탄의 재료 원가  $y_2$ 는

$$
y_2 = 32x_1 + 45x_2 + 13x_3 + 8x_4 \tag{8}
$$

이다.

광도인 반응변수  $y_1$ 의 적절한 모형을 찾고,  $\hat{y_1}$ 와 재 료 원가인 y<sub>2</sub>에 대한 동시 최적화를 위하여 실험계획법 전문 소프트웨어인 Design Expert 7.1를 활용한다.

Design Expert 7.1 의 Design단계에서 <표 1>에 주 어진 McLean과 Anderson(1966)의 혼합물 실험점들 을 생성하고, 광도와 재료 원가인  $y_2$ 를 입력한 후에, 광 도인 반응변수  $y_1$ 의 적절한 모형을 찾기 위해서 Analysis 단계의 가지에서 반응변수인 광도를 선택한다. 오른쪽 창에 첫 버튼인  $v^{\lambda}$  Transform 버튼이 활성화되어 있 고, 반응변수인 광도의 범위에 따르면, 변환이 필요 없 음을 추천하고 있다. Fit Summary 버튼을 클릭하면, 광도인 반응변수  $y_1$ 의 일차모형, 이차모형, 특별 삼차모 형의 항들에 대한 축차적인 F-검정(Sequential F-tests) 을 실행한 결과가 <그림 3>에 주어진다.

최고차인 특별 삼차 항들에 대한 p-값이 0.1028로 0.15보다 작기에, 특별 삼차를 시작모형으로 결정한다. 특별 삼차 모형의 항들 중에서 불필요한 항들을 후방소 거법에 의해 제거하기 위해서, f(x) model 버튼을 클릭

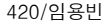

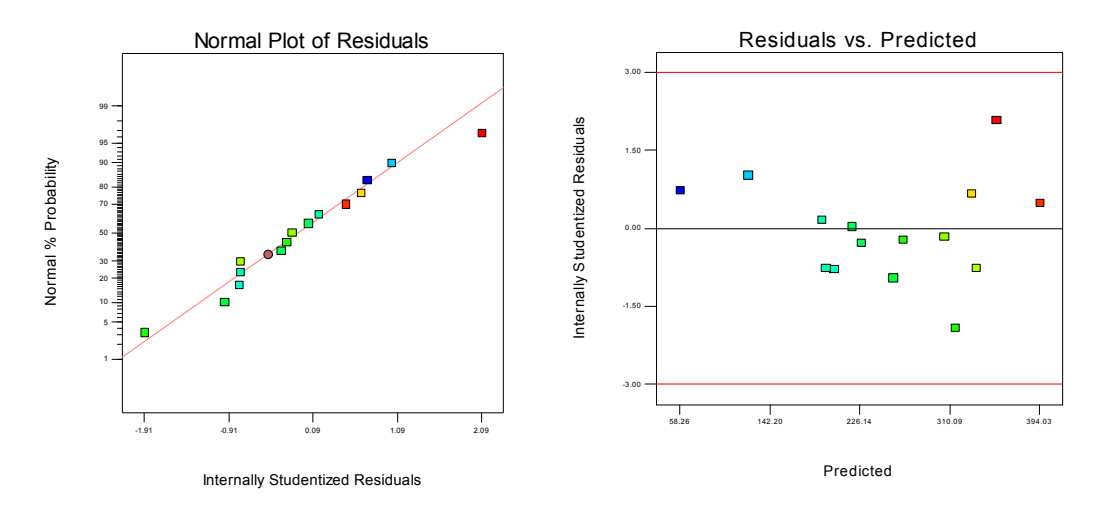

<그림 5> 잔차그림

하고, Selection 칸에 Backward를, alpha out에 0.05 를 선택하고, 후방소거법에 의해서 선택된 모형에 관한 결과를 보기 위해서 ANOVA 버튼을 클릭한다. 모형 항 들의 차수의 서열의 존중성인 hierachy 관련 질문이 나 오면, Yes를 선택한다.

<그림 4>에 선택된 모형의 분산분석표가 주어지는 데, 특별삼차항인  $x_1x_2x_3 \equiv$  표시하는 ABC의 회귀계수 의 유의성에 대한 p-값이 0.0367로 모형에 선택되었기 때문에, 이차항인 BC는 p-값이 0.4666으로 큰 값을 갖 지만 모형의 hierachy를 존중하여 모형에 포함되었음 을 알 수 있다. 선택된 후보 모형의 회귀진단을 통한 모 형의 적절성을 평가하기 위해서 Diagnostics 버튼을 클 릭하고 표준화 잔차의 정규확률그림과 표준화잔차와 예측치의 산점도를 확인하기 위해서 Diagnostics Tool 상자에서 Normal Plot과 e; vs pred를 선택한다.

<그림 5>에 주어진 표준화 잔차의 정규확률그림은 이상적인 직선모양에서 약간 벗어나 있고, 표준화 잔차 와 예측치의 산점도는 패턴을 보이면서, 예측치의 값이 커짐에 따라서 산포가 약간 커짐을 확인할 수 있다. 반 응변수의 등분산성과 정규성을 만족시켜주는 적절한 멱변환(power transformation) 값을 결정하는 그래프 인 Box-Cox plot을 그리기 위해서 Diagnostics Tool 상자에서 Box Cox를 선택한다.

<그림 6>에 주어진 Box-Cox plot에서 lambda 값이 0에 해당되는 log 변환이 적절한 변환으로 추천됨을 확 인할 수 있다. 반응변수인 광도에 로그 변환을 실행시 키기 위해서 오른쪽 창의 첫 버튼인  $v^{\lambda}$  Transform을 클릭하고, Transformation 상자에서 Natural log를 선

택하면 로그 변환된 광도가 새로운 반응변수로 정의된다.

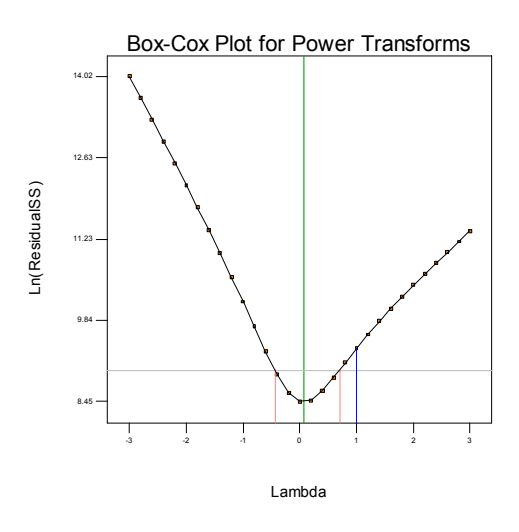

<그림 6> Box-Cox 그림

Fit Summary 버튼을 클릭하면, 새로운 반응변수의 일차모형, 이차모형, 특별 삼차모형의 항들에 대한 축차 적인 F-검정(Sequential F-tests)을 실행한 결과가 <그림 7>과 같이 주어진다.

특별삼차모형의 p-값이 0.25 이상의 값으로 충분히 커서 특별 삼차 모형의 추가 설명력이 없고, 이차모형 의 p-값이 0.05 이하로 충분히 작기 때문에 이차모형 을 시작모형으로 결정한다. f(x) model 버튼을 클릭하 고, Selection 칸에 Backward를, alpha out에 0.05를 선택하고, 후방소거법에 의해서 선택된 모형에 관한 결

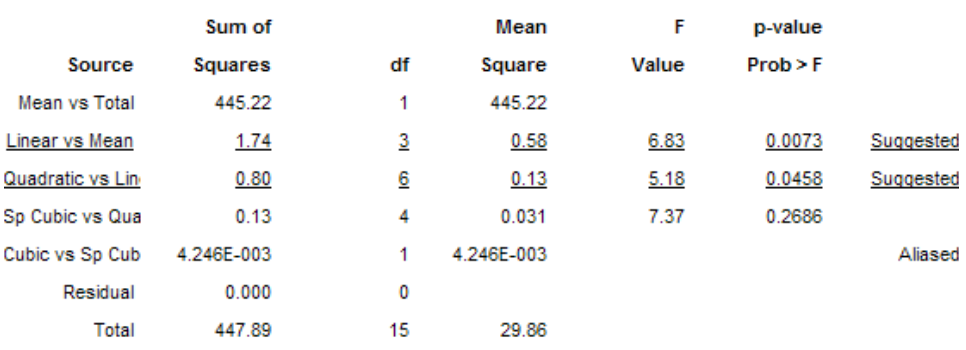

Sequential Model Sum of Squares [Type I]

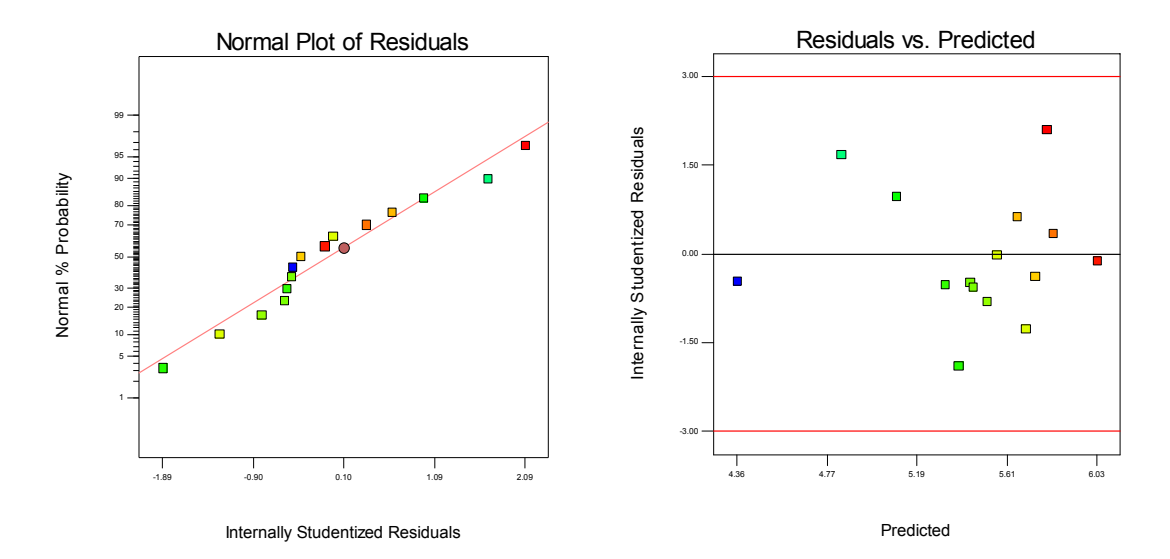

#### <그림 7> 로그변환된 반응변수의 축차적인 F-검정

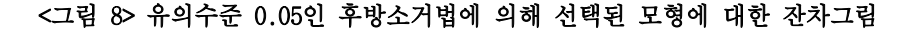

과를 보기 위해서 ANOVA 버튼을 클릭하면, 일차항 이 외에 이차항들 중에서 AC, BC가 선택이 되고, 선택된 모 형에 대해서 Diagnostics 버튼을 클릭하여 얻은 표준화 잔차의 정규확률그림과 표준화 잔차와 예측치의 산점 도가 <그림 8>에 주어진다. 정규확률그림이 약간 곡선 형 형태를 보이고, 산점도도 여전히 약간의 곡선 모양 을 보이고, Box-Cox plot에서는 최적의 lambda 값이 -0.26 이지만, 0도 최적값의 근처로 신뢰구간에 포함이 되어 선택된 로그 변환이 적절한 변환임을 암시한다. 다양한 모형을 얻기 위한 노력으로, 새로운 이차항을 모형에 추가시키기 위해서 후방소거법에서 유의수준 값을 점진적으로 크게 한 결과, alpha out에 0.3을 선택 한 경우에 BD항이 추가로 선택되었고, 분산분석표가 <그림 9>에 주어진다.

이 모형에 대한 표준화 잔차의 정규확률그림, 표준화 잔차와 예측치의 산점도를 그린 결과가 <그림 10>에 주어진다. 정규확률그림이 직선 형태를 따르고, 산점도 도 수평 밴드에서 대체로 랜덤한 모양을 따르고 있어 서, 적절한 모형으로 판단된다. 참고로 선택된 모형은  $adj\!-\!R^2$ 의 값이 0.9029로 이차 모형의  $adj\!-\!R^2$ 의 값 인 0.8643보다 커서, 추가설명력이 떨어지는 CD, AD 항들이 축차적으로 제거된 후방소거법에 의한 모형의 적절성을 설명한다. 최적조건 찾기를 위한 반응변수인 광도의 예측치는

 $\ln(y_1) = -.69x_1 - 4.83x_2 - 8.34x_3 + 25.36x_4$  $+30.57x_1x_2+33.89x_1x_3+14.39x_2x_3-16.84x_2x_4$  (9) 이다

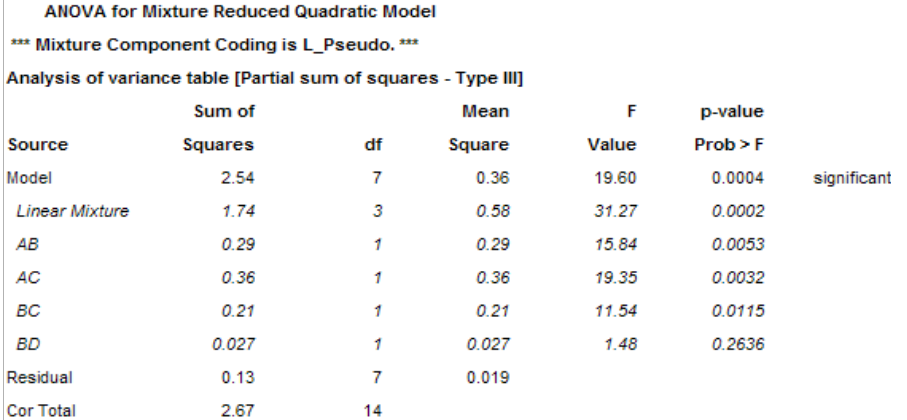

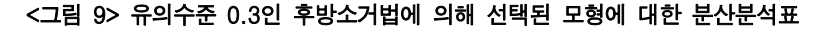

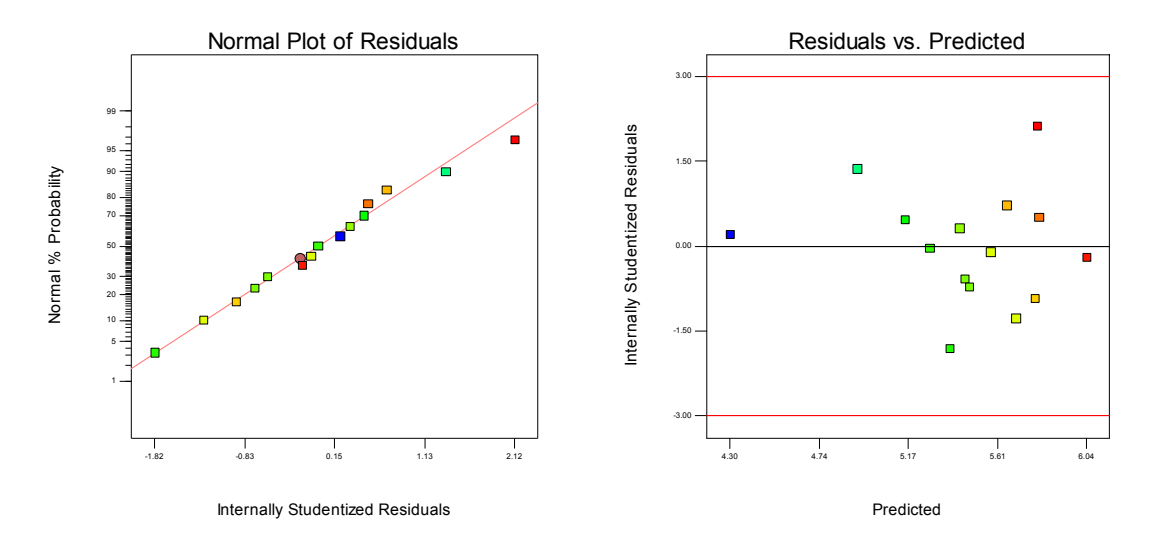

<그림 10> 유의수준 0.3인 후방소거법에 의해 선택된 모형에 대한 잔차그림

### 4.1 제한된 최적화 기법

현재 조건인 중앙점 (.5,.2225,.2225,.055)에서 예측 치  $\hat{y}_1$  값은 329.74 이고 혼합물 재료원가인  $y_2$  값은 29.35 이다. 원가인  $y_2$ 를 현재 조건 보다 10% 이상 절 감하는 즉 식 (8)에 주어진  $y<sub>2</sub>$ 가 26.41 이하이고 각각 의 성분비가 식 (7)을 만족하는 제한된 혼합물 실험공 간에서 광도의 예측치를 최적으로 하는 최적조건을 찾 기 위한 Matlab command는

[xopt,fval]=fmincon(@flareresp1,xs,A,b,Aeq, beq,lower,upper,[],options);

이다. 여기서 Matlab의 constrained optimization

function인 fmincon은 최소화하는 조건을 찾기 때문에 목적함수인 flareresp1은  $-\hat{y}_1$ 로 정의한다. xs는 최적조 건을 구하기 위한 시작점으로 중앙점 근처의  $x s^T = 1.5$ .22 .22 .06]을 선택한다. 식 (8)에 주어진 재료 원가인  $y_2$ 가 26.41 이하인 제약조건은 A $x \leq b$  와 동치이다. 여기서 A=[32 45 13 8], b=26.41 이다. 성분비인  $x$ 가  $3$ 차원 심플렉스 공간상에서 존재해야 하기에  $A_{eq} \cdot x =$ beq, 여기서 Aeq<sup>T</sup>=[1 1 1 1], beq=1이고, 혼합물 성분 비  $x$ 가 식 (7)에 주어진 lower  $\leq x \leq$  upper 형태의 제 약조건을 만족해야하기에  $lower^T=[.4 .1 .03]$ ,  $\text{upper}^{\text{T}}$ =[.6 .47 .47 .08] 이다. Matlab command를 실행시킨 결과,  $\hat{y}_i$ 를 최대로 하는 조건은 (.517,.1246, 2784,.08)에서  $\hat{y}_1$ 이 375.43 이다.

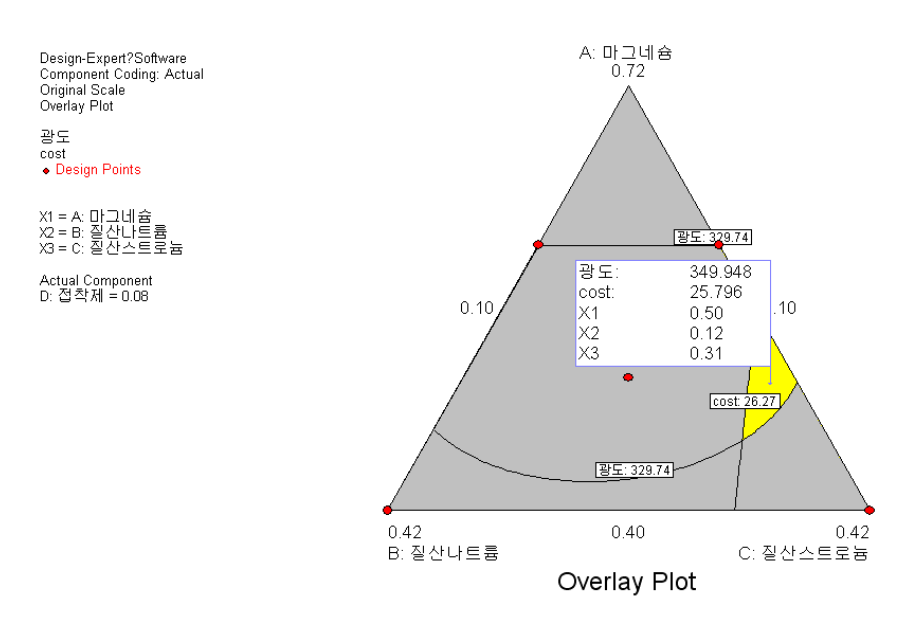

#### <그림 11> 시각적인 최적화를 위한 동시등고선 그림

참고로 재료원가에 대한 제약조건이 없는 경우에,  $\hat{y}_1$ 를 최대로 하는 최적조건을 찾기 위한 Matlab command는

 $[x \circ pt, f \vee a]$  = f mincon  $(\varnothing f]$  are resp1,xs,[],[],Aeq,beq,lower,upper,[],options);

이고, 최적조건은 (.516, .218, .186, .08)에서  $\hat{u}_1$ 이 424.54 이고 이때의 재료 원가인  $y_2 = 29.37$  이다.

### 4.2 동시최적화 기법

각 반응변수들의 desirability의 기하평균의 최적화 를 통한 다중반응표면분석의 동시 최적화인  $\hat{y}_1$ 의 최대 화와  $y_2$ 의 최소화를 구현시키기 위해서 Design Expert 7.1의 Optimization 단계에서 Numerical 가지를 클릭 한다. Criteria 버튼이 활성화된 오른쪽 창에 혼합물 성 분비들의 goal을 in range, 광도인 반응변수  $y_1$ 은 maximize, 혼합물 재료 원가인  $y_2$ 는 minimize를 선택 한다. solution 버튼을 클릭하면, 각 반응변수들의 desirability의 기하평균을 최대로 하는 조건은 (.516, .189, .215, .08)에서  $\hat{y_1}$ 가 419.54 이고  $y_2 = 28.45$  이 다. 이 조건에서는 광도의 추정치가 최적값 근처의 값 을 갖지만, 재료 원가인  $y_2$ 가 26.41 보다 큰 값을 갖기

에,  $y_2$ 가 26.41 이하인 영역에서 광도의 예측치를 크 게 하는 조건을 시각적으로 찾아 볼 필요가 있다.

#### 4.3 시각적인 최적화 방법

광도의 예측치가 현재조건에서의 예측치인 329.74 이상이고, 재료 원가가 26.41 이하인 혼합물 실험 공간 의 영역을 동시 등고선 그림을 활용하여 표시하기 위해 서, Design Expert 7.1의 Optimization 단계에서 Graphical 가지를 클릭한다. Criteria 버튼이 활성화된 오른쪽 창에 광도인  $\hat{y_1}$ 의 하한값을 표시하는 Lower Limits칸에 329.74를 입력하고, 혼합물 재료 원가인  $y_2$ 의 상한값을 표시하는 Upper Limits칸에는 26.41을 입력한다.

 $\hat{y}_1$ 값은 329.74 이상을 유지하면서,  $y_2$ 를 26.41 이하 로 하는 혼합물 실험영역은 동시등고선 그림인 <그림 11>에 연한 색으로 표시되고, 눈짐작으로 구한 영역의

중앙에 있는 조건은 (.50, .12, .32, .08)에서  $\hat{y}_1$ 이 349.95 이고  $\hat{y_2}$  는 25.80이다..

## 5. 요약 및 결론

혼합물 성분들의 비율에 대한 제약조건을 만족하는 제한

된 혼합물 실험공간에서 원자재 배합의 비용인 재료 원가  $y_2$ 를 현재의 공정조건보다 10% 이상 절감하면서 동시에 반응변수  $y_1$ 의 평균을 향상시키는 공정조건의 찾기는 관련 업종의 엔지니어들이 고민하고 있는 실용적인 문제이다. 최 적조건이 현재의 공정조건 근처에 있으리라 기대할 수 있 기 때문에 혼합물 반응변수  $y_1$ 의 모형으로 이차모형이나 특별 삼차 모형을 가정할 수 있다. 효율적인 혼합물 실험설 계로 이차모형을 가정한 경우에, D-최적기준, G-최적기준, V-최적기준에 강건한 실험 설계를 추천한다. 혼합물에 대 한 재료 원가  $y_2$ 는 성분 비율의 회귀계수가 성분의 단위당 가격인 일차모형에 의해서 오차없이 측정된다. 효율적인 혼합물 실험 자료가 주어진 경우에, 회귀진단을 통한 반응 변수  $y_1$ 에 대한 적절한 모형 찾기와 혼합물 재료 원가인  $y_2$ 를 현재의 공정조건보다 10% 이상 절감하는 혼합물 실험 공간에서  $\hat{u}$ 를 최적으로 하는 향상된 공정조건인 실용적인 최적조건 찾기가 제안된다. McLean과 Anderson (1966)의 조명탄 혼합물 실험 자료에 대한 사례분석을 통해서 제안 된 방법들이 예시되어서, 혼합물을 다루는 엔지니어들이 제 안된 혼합물 반응표면 방법론의 적용을 통해서 실용적인 최적조건 찾기에 도움이 되기를 기대한다.

# 참고문헌

[1] 임용빈(2007). "2차 혼합물 반응표면 모형에서의 강건

한 실험 설계".「응용통계연구」20호, pp.267-280.

- [2] Khuri, A.I., Harrison, J.M. and Cornell, .A.(1999). Using Quantile Plots of he Prediction Variance for Comparing esigns for a Constrained Mixture egion: An Application Involving aertilizer Experiment", Applied tatistics, Vol. 48, pp. 521-532.
- [3] Lim, Yong B. and Park, S.H.(2007). "Number of cycles in evolutionary peration", J. of Korean Statis tical ociety, Vol.36, pp.201-208.
- [4] Mclean, R.A. and Anderson, V.L.(1966). "Extreme vertices design of mixture experiments", Technometrics, Vol. 8, pp.447-454.
- [5] Myers, R.H. and Montgomery, D.C.(2009). Response Surface Methodology, 3rd ed., iley, New York.
- [6] Piepel, G.F. and Cornell, J.A.(1994). "Mixture experimental approaches: Exam-ples, Discussion and Recommandations", J. of Qual-ity Technology, Vol.26, p.177-196
- [7] Snee, R.D.(1985). "Computer-Aided design of experiments: some practical experiences", J. of Quality Technology, ol.17, pp.222-236
- [8] Stat-Ease(2005). Design-Expert, software or response surface methodology and mi-ture experiments, Version 7, Stat-Ease, inneapo-lis.
- [9] Vining, G.G., Cornell, J.A. and Myers, .H.(1993). "A graphical approach for e-valuating mixture designs", Applied Sta-tistics, Vol.42, pp.127-138.

2010년 8월 2일 접수, 2010년 8월 24일 수정, 2010년 8월 26일 채택